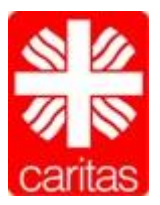

**Caritasverband** für den Landkreis Dillingen/Do. e.V.

**Schuldner- und Insolvenzberatung**

# **Arbeitshilfe**

### **Wie erhalten Sie einen Überblick über den Schriftverkehr Ihrer Gläubiger?**

#### **1. Unterlagen nach Gläubigern sortieren**

Sortieren Sie zuerst alle Schreiben nach den verschiedenen ursprünglichen Gläubigern. Bei Inkasso-Unternehmen und Rechtsanwälten steht in der Regel im Betreff der ursprüngliche Gläubiger.

#### **2. nach Forderungen sortieren**

Wenn bei einem Gläubiger mehrere Forderungen vorhanden sind, sortieren Sie die Schreiben nach den Aktenzeichen.

#### **3. nach Datum sortieren**

Sortieren Sie die einzelnen Gläubiger-Schreiben nach Datum. Das älteste Schreiben und die dazugehörigen Verträge legen Sie nach unten, die aktuellen Schreiben kommen nach oben.

#### **4. mit Trennblättern Abheften**

Lochen Sie die Schreiben und heften Sie diese in der sortierten Reihenfolge zusammen mit den Trennblättern in einen Ordner. Bitte keine Klarsichtfolien verwenden!

#### **5. und zum Schluss: Gläubigerliste schreiben**

Füllen Sie die Gläubigerliste gemäß Vordruck auf. Nummer 1 im Ordner ist Nummer 1 im Gläubigerverzeichnis usw.

#### **6. aktuellen Stand erfragen**

Nehmen Sie mit dem zuletzt tätigen Gläubiger oder Gläubigervertreter Kontakt auf und erfragen Sie den aktuellen Forderungsstand

#### **…und für die Zukunft:**

Um den Überblick zu behalten, sollten Sie alle ankommende Post von Gläubigern sorgfältig lesen und sie sofort in Ihrem Ordner einsortieren.

## **Wo erhalten Sie weitere Informationen?**

- kostenlose Schufa Selbstauskunft (Kopie Personalausweis!)
- Bank: Übersicht Kontopfändungen
- Gerichtsvollzieher: Übersicht Zwangsvollstreckungen
- Arbeitgeber: Übersicht Lohnpfändungen